## **1- Objetivo:**

Verificar, recepcionar y efectuar todas las tareas necesarias que le compete al Centro para realizar la Emisión, visado, renovación o duplicado de la CIPE/Licencia de Conducir a todos los ciudadanos de la Provincia de SanLuis.

### **2- Alcance:**

Desde la presentación de la documentación en el respectivo Centro de Emisión de Licencia de Conducir hasta la emisión, renovación o duplicado de la misma y posterior archivo de la documentación.

#### **3- Referencias:**

Norma ISO 9001:2015

Ley Nacional N° 24.449: Tránsito

Ley N° X-0630-2008: Tránsito y Seguridad Vial de la Provincia de San LuisDecreto

N°2507-MS-2009

Ley Provincial N° X-0744-2010Decreto

N°810-MS-2011

Ley Provincial N°V-0698-2009-CIPE

Decreto N°1564-MCyT 2023

**CIPE:** es la nueva cédula de identidad de los habitantes de la Provincia de San Luis. Su apariencia es similar a la de una tarjeta de crédito, e incorpora un chip electrónico que contiene la información básica para acreditar electrónicamente la identidad de su titular y lafirma de documentos electrónicos con plena validez legal.

Para las personas que así lo soliciten, la CIPE incluirá en el mismo soporte (tarjeta inteligente) la licencia de conducir (CIPE-LC).

## **4- Método de trabajo:**

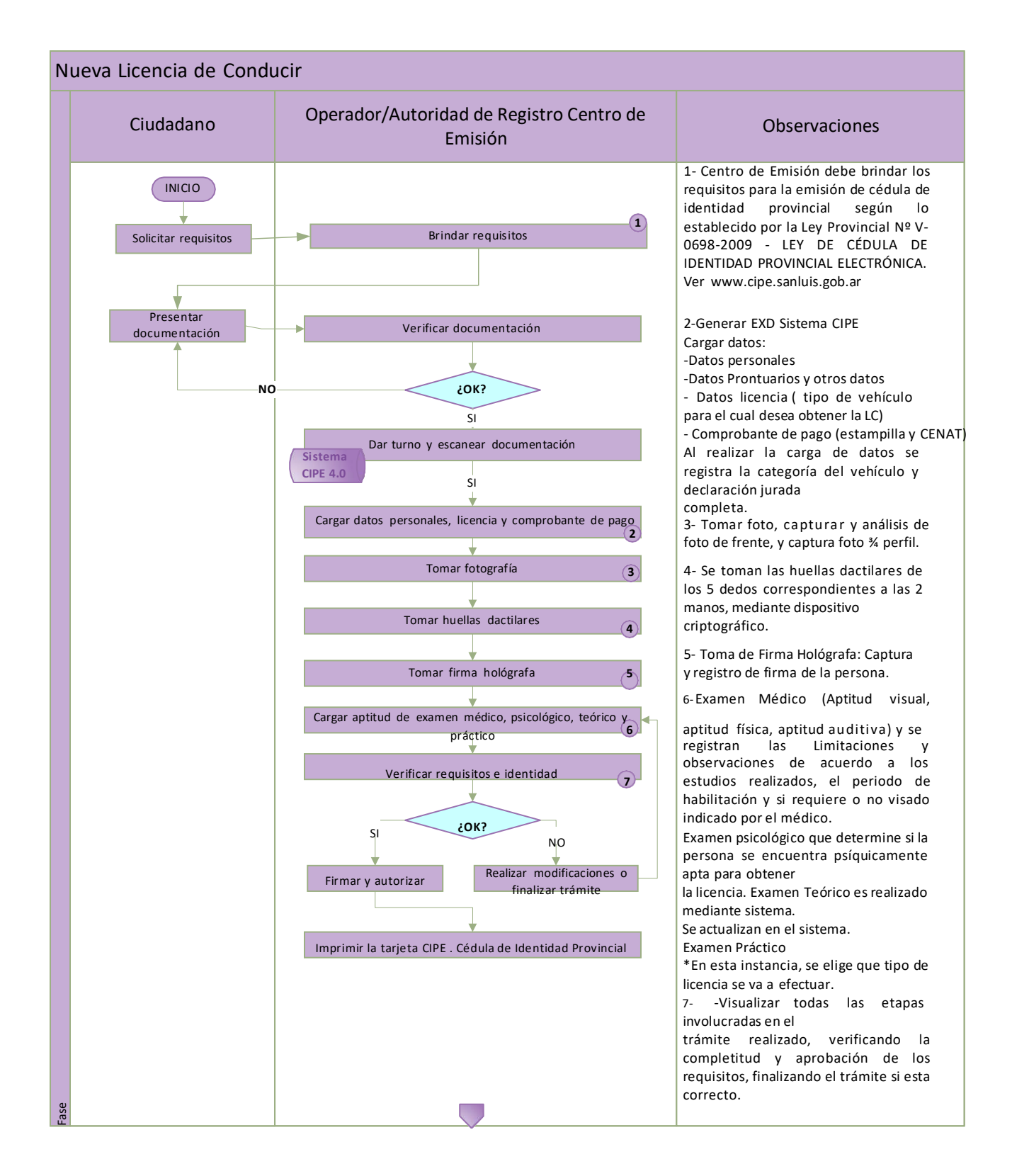

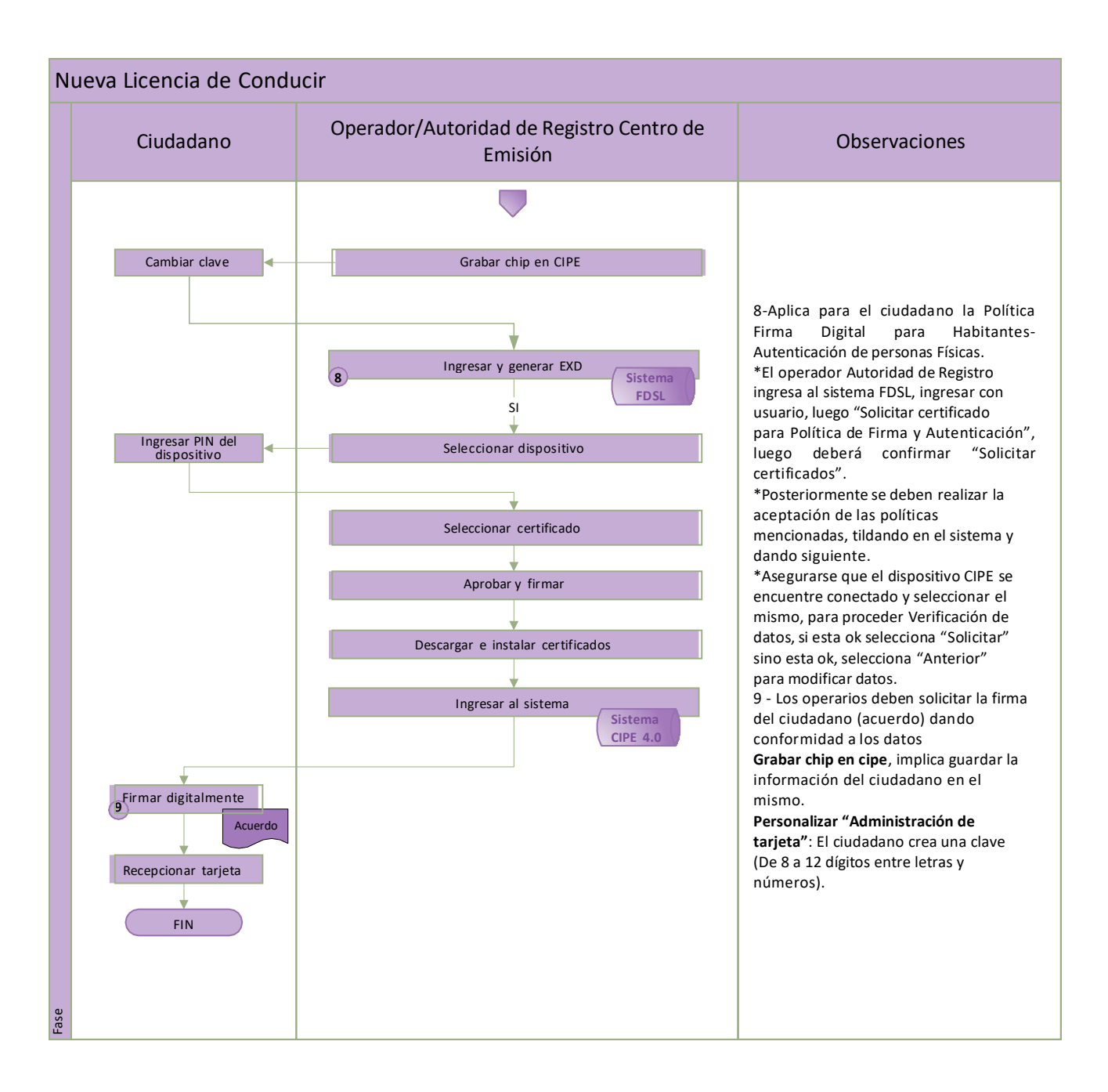

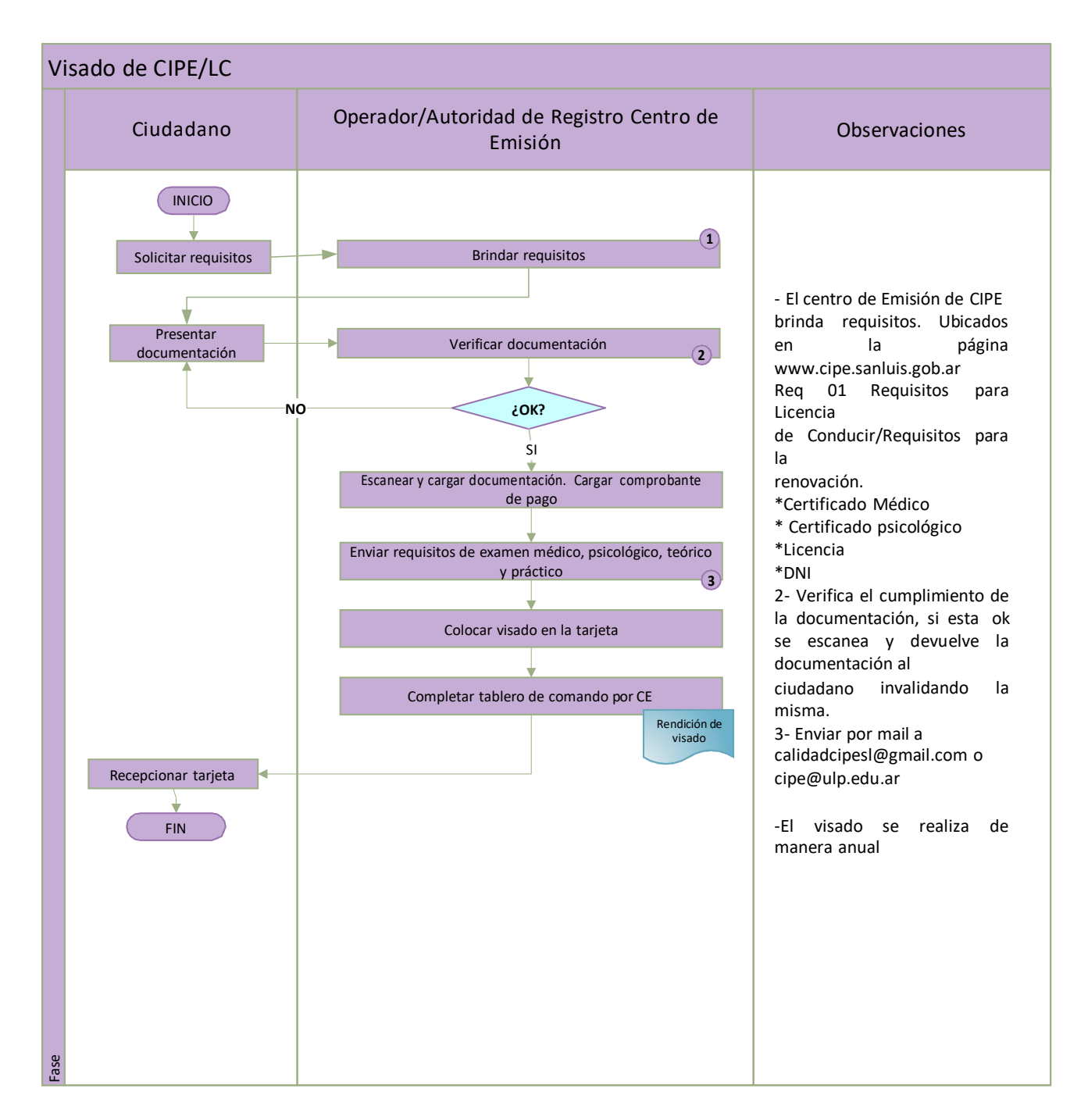

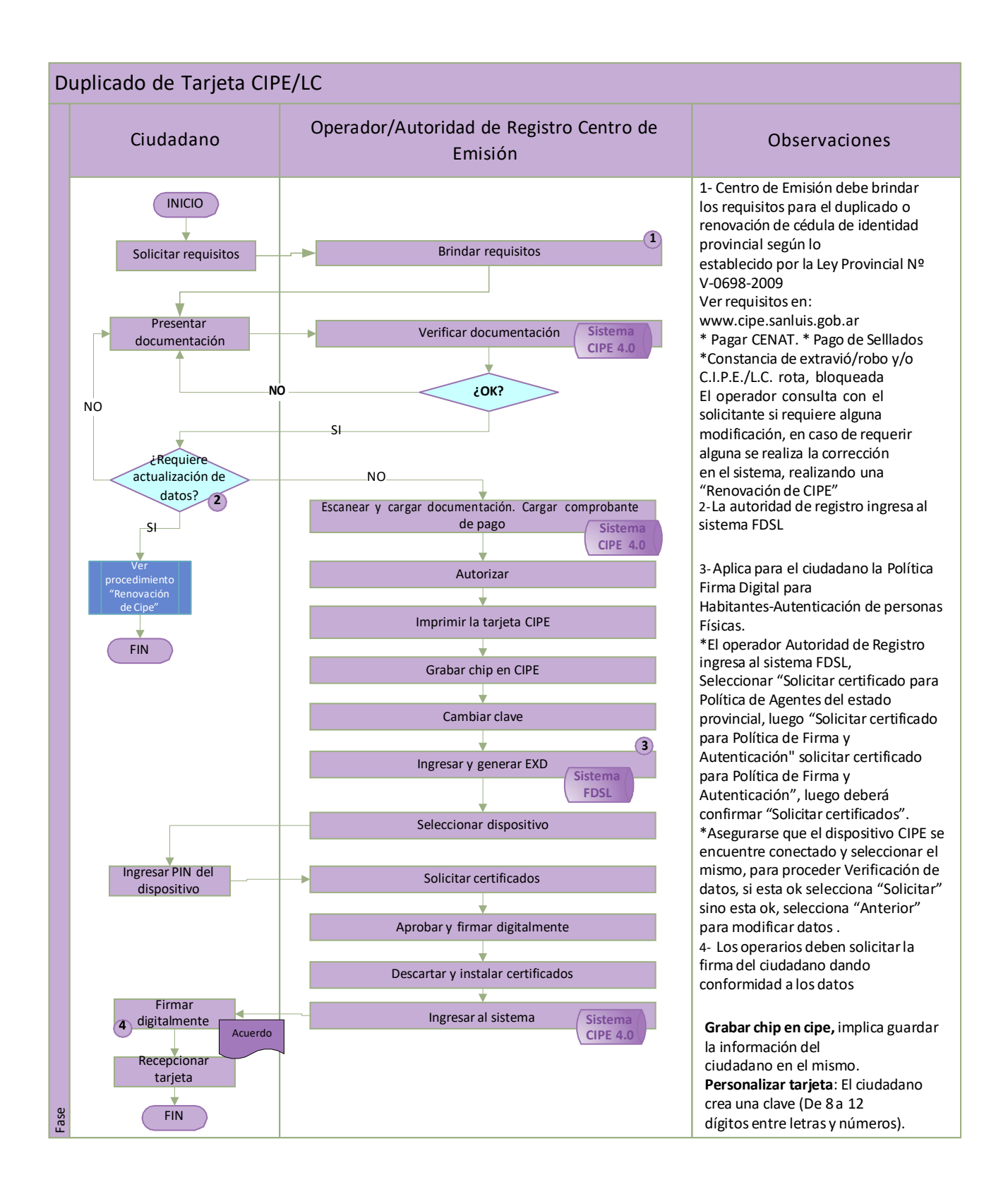

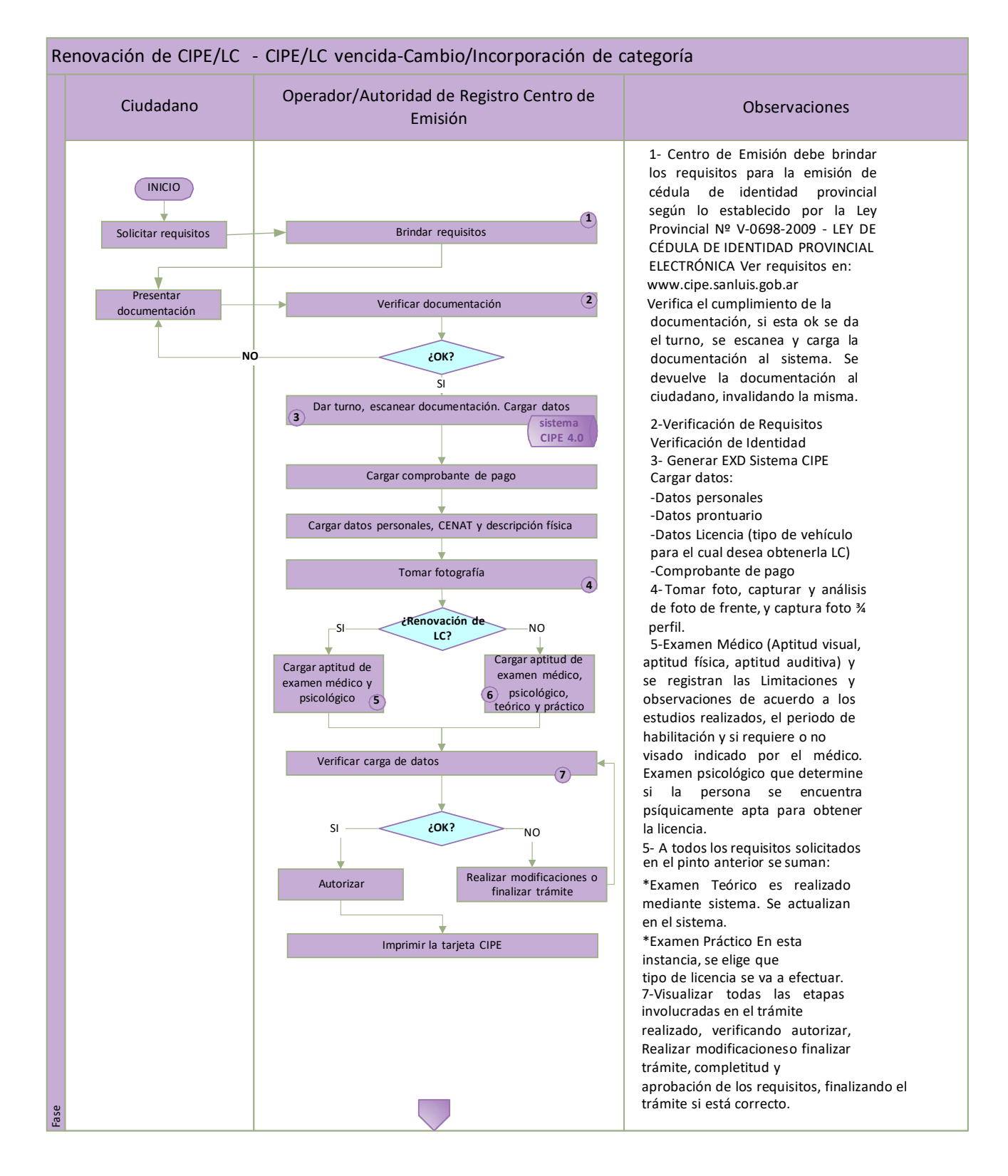

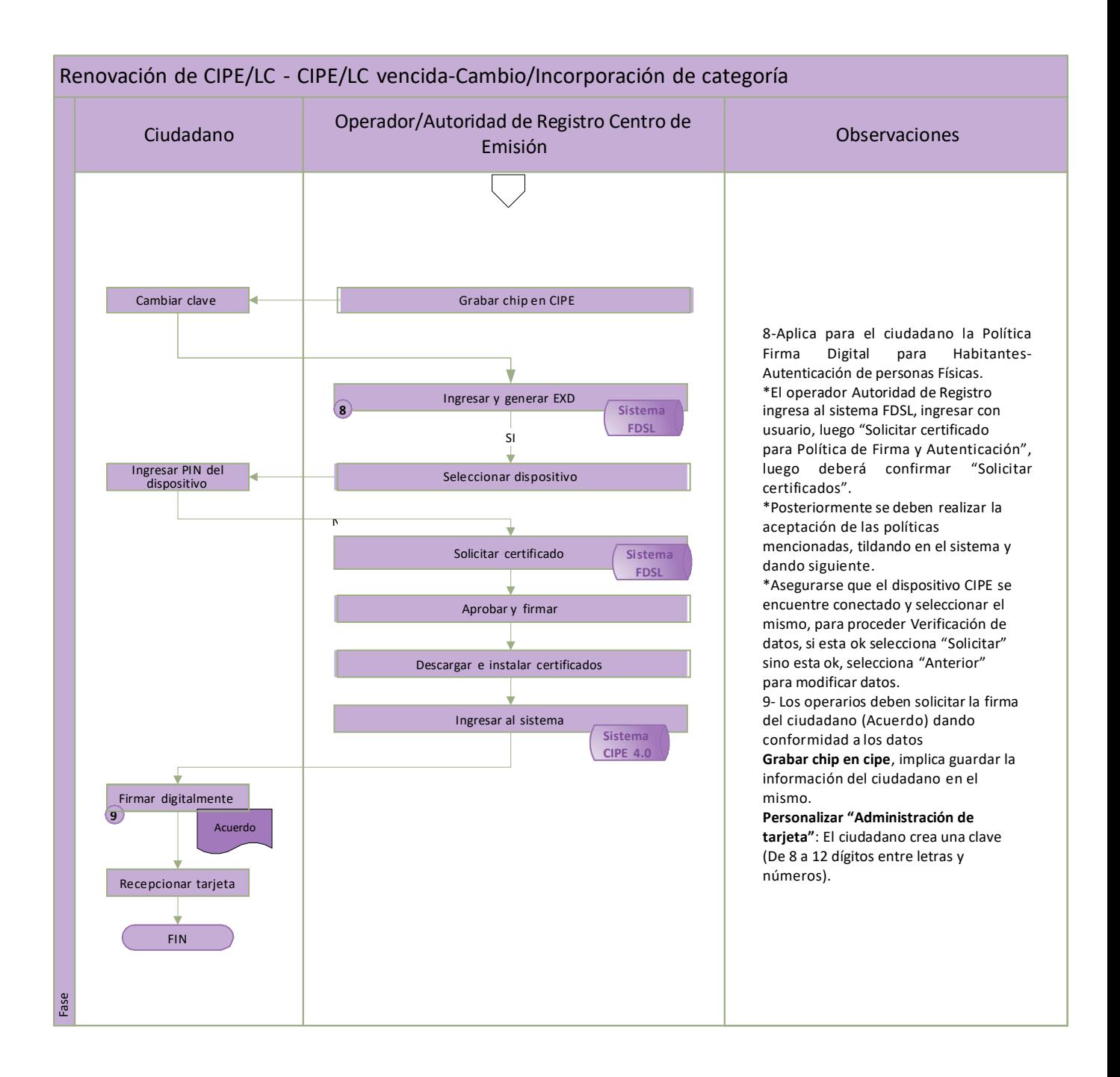

# **5- Registros:**

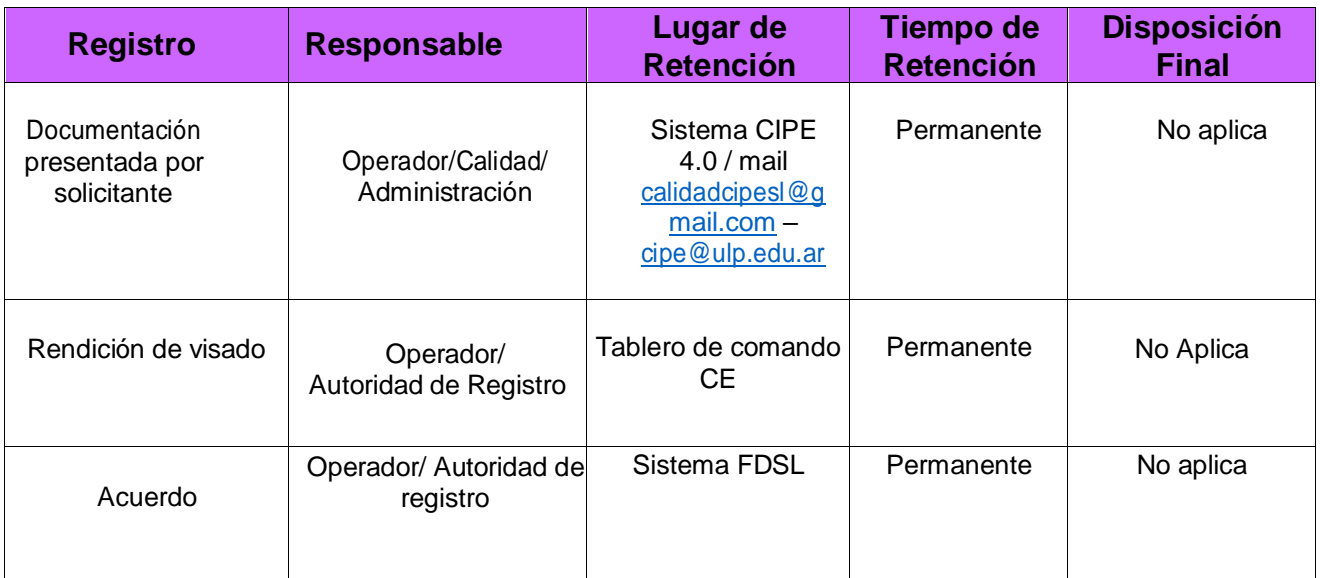